# **dragon\_rest Documentation**

*Release 0.0.1*

**Brenden Matthews**

**Dec 02, 2018**

### Contents:

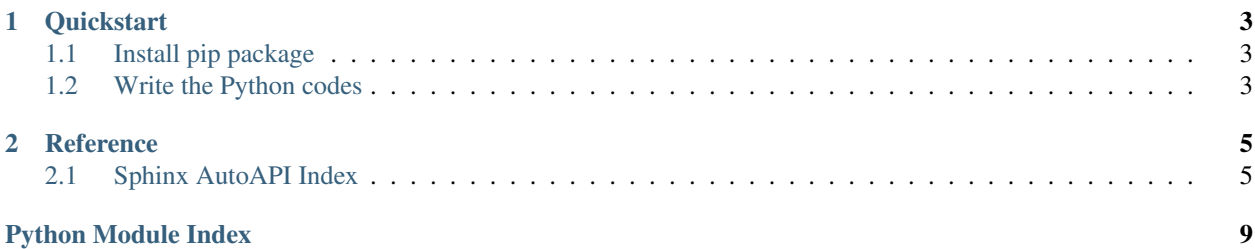

If you use Halong Mining's DragonMint T1, and would like to interact with it programmatically using Python, then look no further! I have implemented the full HTTP REST API for your enjoyment and pleasure.

## CHAPTER 1

### **Quickstart**

### <span id="page-6-1"></span><span id="page-6-0"></span>**1.1 Install pip package**

\$ pip install dragon-rest

### <span id="page-6-2"></span>**1.2 Write the Python codes**

```
from dragon_rest.dragons import DragonAPI
dragon_host = '10.0.0.1'api = DragonAPI(dragon_host,
               username='admin',
               password='dragonadmin')
r =api.summary() # get summary
print(r)
api.upgradeUpload('t1_20180515_060842.swu') # upgrade firmware
# now you're in the big leagues, boye
```
For more details on the API, take a look at DragonAPI().

# CHAPTER 2

### Reference

<span id="page-8-5"></span><span id="page-8-0"></span>For details on the DragonMint API, see: <https://halongmining.com/api/>

### <span id="page-8-1"></span>**2.1 Sphinx AutoAPI Index**

This page is the top-level of your generated API documentation. Below is a list of all items that are documented here.

#### <span id="page-8-3"></span>**2.1.1 dragon\_rest**

#### **Submodules**

#### <span id="page-8-4"></span>**dragon\_rest.dragons**

DragonAPI is a Python wrapper for the DragonMint T1.

#### **Module Contents**

#### **Classes**

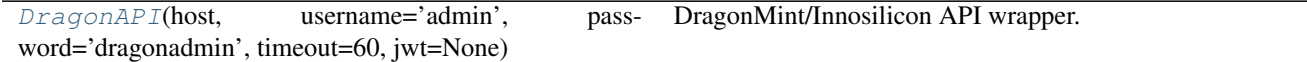

<span id="page-8-2"></span>**class** dragon\_rest.dragons.**DragonAPI**(*host*, *username='admin'*, *password='dragonadmin'*, *timeout=60*, *jwt=None*)

Bases:object

DragonMint/Innosilicon API wrapper.

This wrapper should work with both DragonMint and Innosilicon branded miners. If you have problems with

<span id="page-9-0"></span>the API, please open GitHub issue accordingly.

The official documentation for the API is avaiable at: <https://halongmining.com/api/>

Example:

```
from dragon_rest.dragons import DragonAPI
dragon\_host = '10.0.0.1'api = DragonAPI(dragon_host,
                username='admin',
                password='dragonadmin')
r = api.summary()
print(r)
# now you're in the big leagues, boye
```
#### **static is\_dragon**(*host*, *timeout=1*)

Check if host is a dragon.

Check if the specified host is a dragon based on simple heuristic. The code simply checks if particular strings are in the index page. It should work for DragonMint or Innosilicon branded miners.

**\_\_post**(*self*, *path*, *data=None*)

**\_\_post\_files**(*self*, *path*, *files*)

```
__get_stream(self, path)
```
#### **auth**(*self*)

Authenticate with the miner and obtain a JSON web token (JWT).

```
summary(self)
```
Fetch DEVS, POOLS and Fan Speed from the cgminer API.

#### **overview**(*self*)

Fetch miner overview.

Fetch miner type, hardware information, network information and versions of the miner

#### **pools**(*self*)

Receive the configured pools of the miner.

#### **updatePools**(*self*, *pool1*, *username1*, *password1*, *pool2=None*, *username2=None*, *password2=None*, *pool3=None*, *username3=None*, *password3=None*) Change the pools of the miner. This call will restart cgminer.

### **updatePassword**(*self*, *user*, *currentPassword*, *newPassword*)

Change the password of a user.

#### **network**(*self*)

Get the current network settings.

**updateNetwork**(*self*, *dhcp='dhcp'*, *ipaddress=None*, *netmask=None*, *gateway=None*, *dns=None*) Change the current network settings.

#### **type**(*self*)

Return the type of the miner.

```
reboot(self)
```
Reboot the miner.

#### **poweroff**(*self*)

Power Off the Miner.

```
restartCgMiner(self)
    Restart cgminer.
```
- **factoryReset**(*self*) Remove all user settings and reboot the miner.
- **getAutoTune**(*self*) Return cgminer auto-tune mode.
- **getAutoTuneStatus**(*self*) Return cgminer Auto-Tune status.
- **setAutoTune**(*self*, *autotune*, *level=2*) Set cgminer to use or not embedded auto-tune functionality.
- **upgradeUpload**(*self*, *file*) Upgrade the firmware of the miner.
- **upgradeDownload**(*self*, *url*) Upgrade the firmware of the miner with a URL of the update file.

```
getLatestFirmwareVersion(self)
    Return the latest version available of the miner.
```

```
getDebugStats(self)
```
Get debug status of miner.

Return the cgminer stats of each board and each chip of the miner.

```
streamLogs(self)
```
Return systemd-journald logs in chunked packages.

#### **Package Contents**

dragon\_rest.**name = dragon-rest**

- genindex
- modindex
- search

Python Module Index

<span id="page-12-0"></span>d

dragon\_rest, [5](#page-8-3) dragon\_rest.dragons, [5](#page-8-4)

### Index

### Symbols

\_\_get\_stream() (dragon\_rest.dragons.DragonAPI method), [6](#page-9-0)

\_\_post() (dragon\_rest.dragons.DragonAPI method), [6](#page-9-0)

\_\_post\_files() (dragon\_rest.dragons.DragonAPI method), [6](#page-9-0)

### A

auth() (dragon\_rest.dragons.DragonAPI method), [6](#page-9-0)

### D

dragon\_rest (module), [5](#page-8-5) dragon\_rest.dragons (module), [5](#page-8-5) DragonAPI (class in dragon\_rest.dragons), [5](#page-8-5)

### F

factoryReset() (dragon\_rest.dragons.DragonAPI method), [7](#page-10-0)

### G

getAutoTune() (dragon\_rest.dragons.DragonAPI method), [7](#page-10-0) getAutoTuneStatus() (dragon\_rest.dragons.DragonAPI method), [7](#page-10-0) getDebugStats() (dragon\_rest.dragons.DragonAPI method), [7](#page-10-0) getLatestFirmwareVersion() (dragon\_rest.dragons.DragonAPI method), [7](#page-10-0) I is\_dragon() (dragon\_rest.dragons.DragonAPI static

### N

name (in module dragon rest), [7](#page-10-0) network() (dragon\_rest.dragons.DragonAPI method), [6](#page-9-0)

method), [6](#page-9-0)

### $\Omega$

overview() (dragon\_rest.dragons.DragonAPI method), [6](#page-9-0)

### P

pools() (dragon\_rest.dragons.DragonAPI method), [6](#page-9-0) poweroff() (dragon\_rest.dragons.DragonAPI method), [6](#page-9-0)

### R

reboot() (dragon\_rest.dragons.DragonAPI method), [6](#page-9-0) restartCgMiner() (dragon\_rest.dragons.DragonAPI method), [6](#page-9-0)

### S

setAutoTune() (dragon\_rest.dragons.DragonAPI method), [7](#page-10-0) streamLogs() (dragon\_rest.dragons.DragonAPI method), [7](#page-10-0) summary() (dragon\_rest.dragons.DragonAPI method), [6](#page-9-0)

### T

type() (dragon\_rest.dragons.DragonAPI method), [6](#page-9-0)

### U

updateNetwork() (dragon\_rest.dragons.DragonAPI method), [6](#page-9-0) updatePassword() (dragon\_rest.dragons.DragonAPI method), [6](#page-9-0) updatePools() (dragon\_rest.dragons.DragonAPI method), [6](#page-9-0) upgradeDownload() (dragon\_rest.dragons.DragonAPI method), [7](#page-10-0) upgradeUpload() (dragon\_rest.dragons.DragonAPI method), [7](#page-10-0)